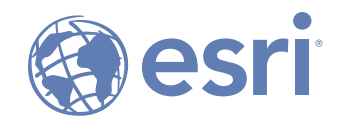

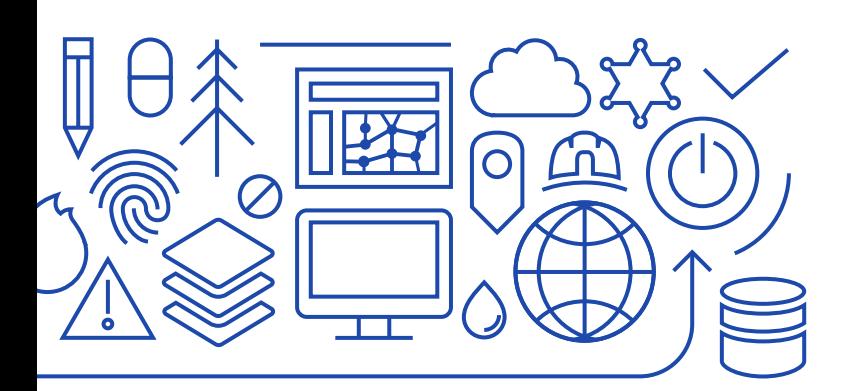

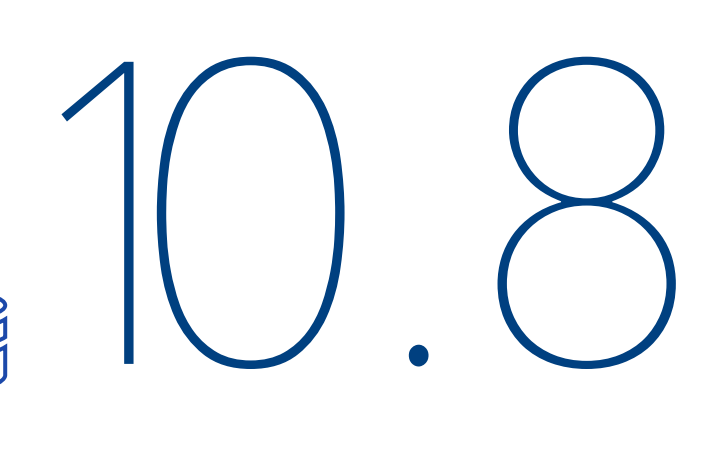

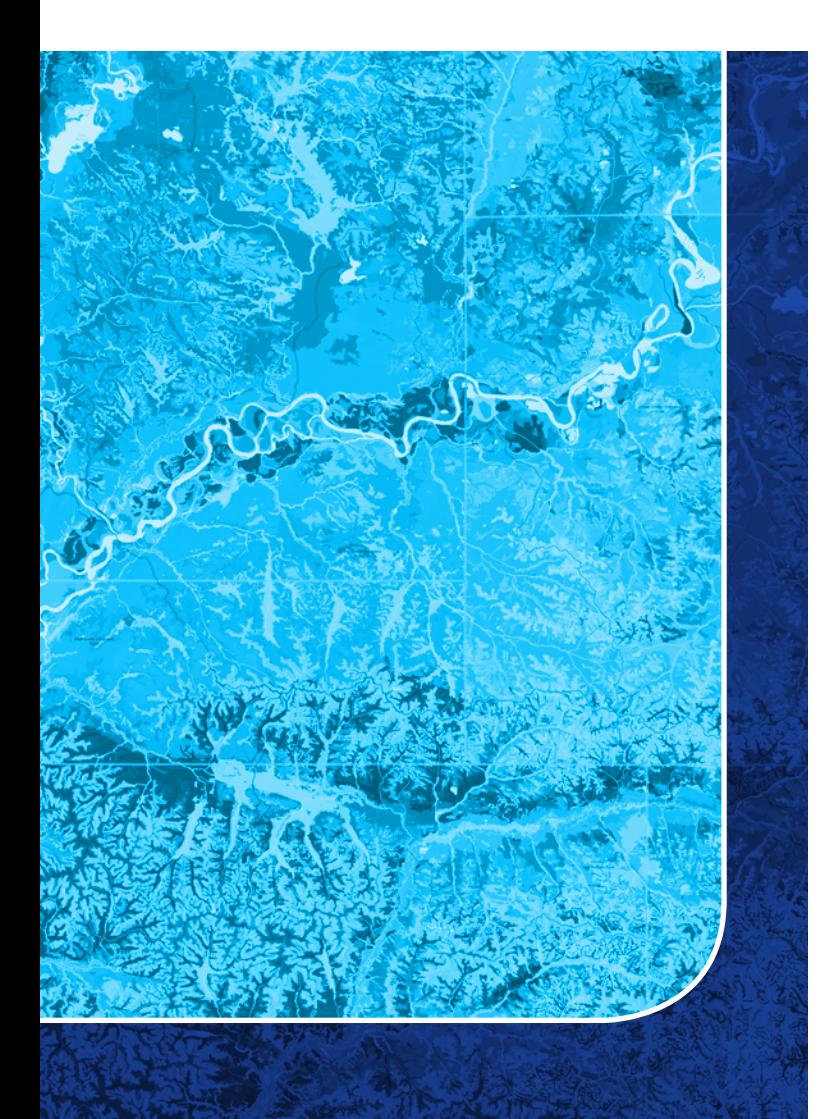

# **ArcGIS Notebook Server** Python Libraries

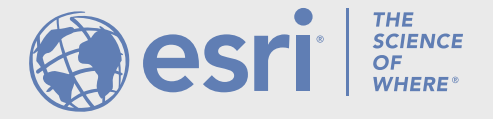

ArcGIS Notebooks provide an integrated web interface in ArcGIS to create, share, and run data science, data management, and administrative scripts. As a notebook author working in ArcGIS Enterprise, you have access to ArcGIS Notebook Server and its analytical engines, ArcGIS geospatial analysis libraries, and opensource analytical, statistical, and machine learning libraries.

With notebooks, you can perform analysis, automate workflows, and immediately visualize data and analysis results in a geographic context. Notebooks are an efficient, modern environment that combine code, real-time visualizations and maps, and data tools.

ArcGIS Notebooks feature Esri's Python resources: the ArcGIS API for Python and ArcPy. In addition, notebooks include access to hundreds of open source Python libraries and packages.

Notebook runtimes make Python resources available in ArcGIS Notebooks. Each runtime packages a list of libraries and dependencies, including a specific version of each Python library.

The two ArcGIS Notebook Server runtimes, Standard (which includes ArcGIS API for Python and other Python modules) and Advanced (which also includes ArcPy), are available in ArcGIS Notebooks. Your organization's license of ArcGIS Notebooks will determine which runtimes will be accessible to notebook authors.

This publication provides a complete list of the Python libraries, including their versions, that are packaged in each runtime at ArcGIS Notebook Server 10.8.

The ArcGIS Notebook Server administrative help documentation describes how you can extend a notebook runtime to make additional libraries available in your notebooks as needed.

## ArcGIS Notebook Server Standard runtime v3.0 ArcGIS Enterprise 10.8

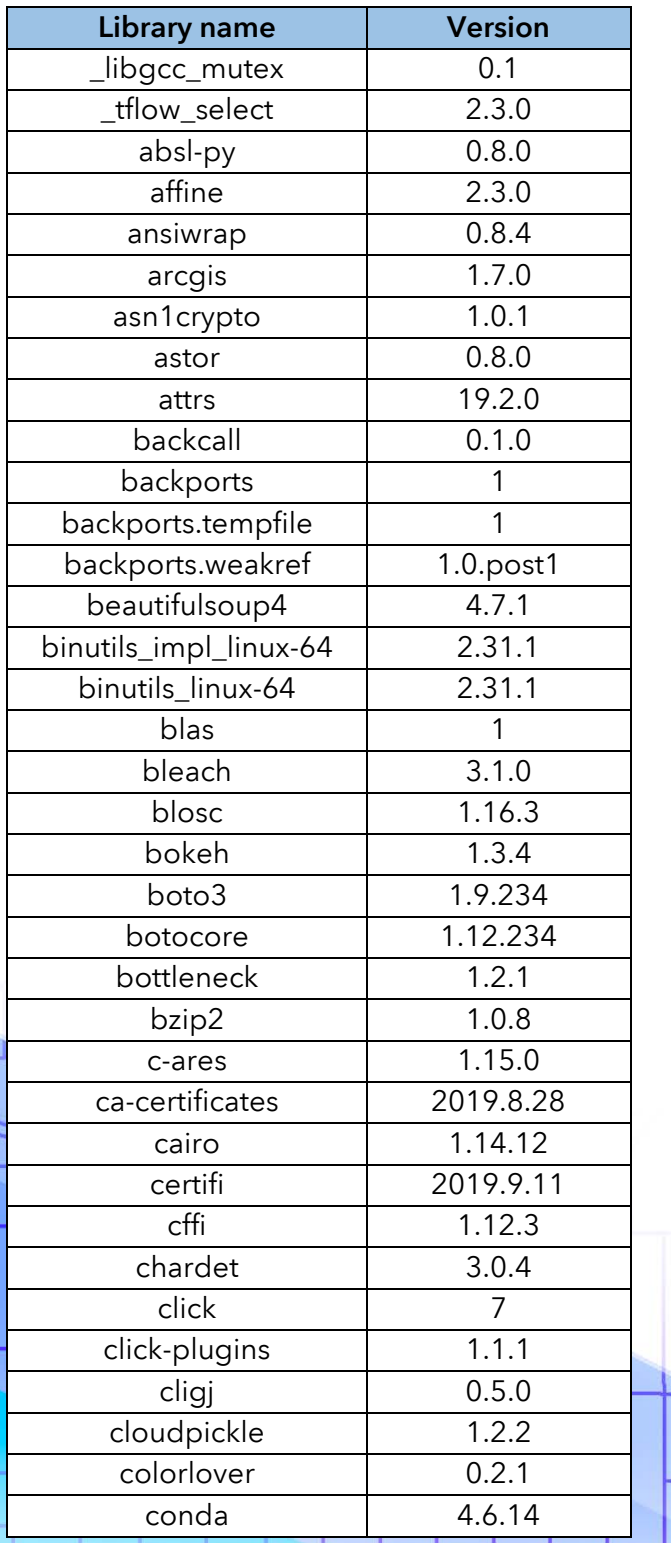

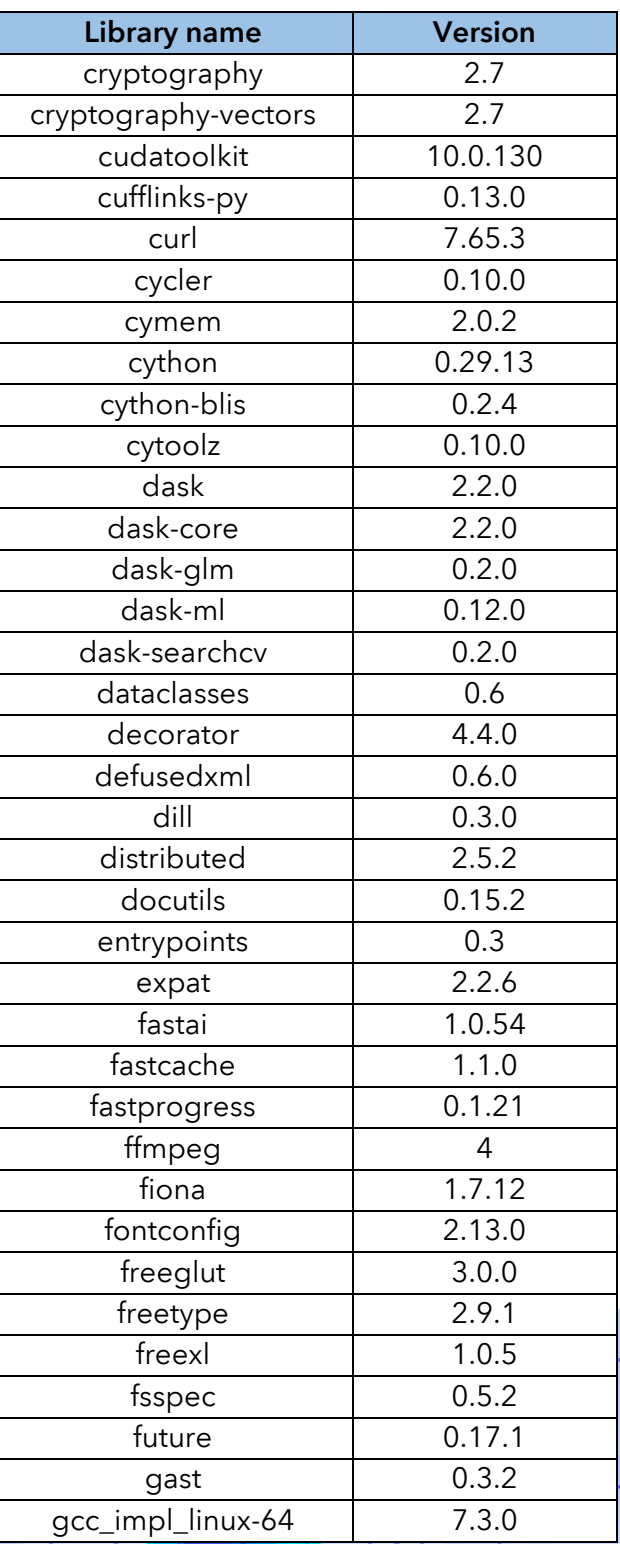

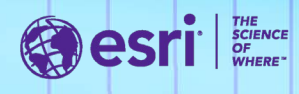

#### Standard runtime v3. 0 (page 2 of 4)

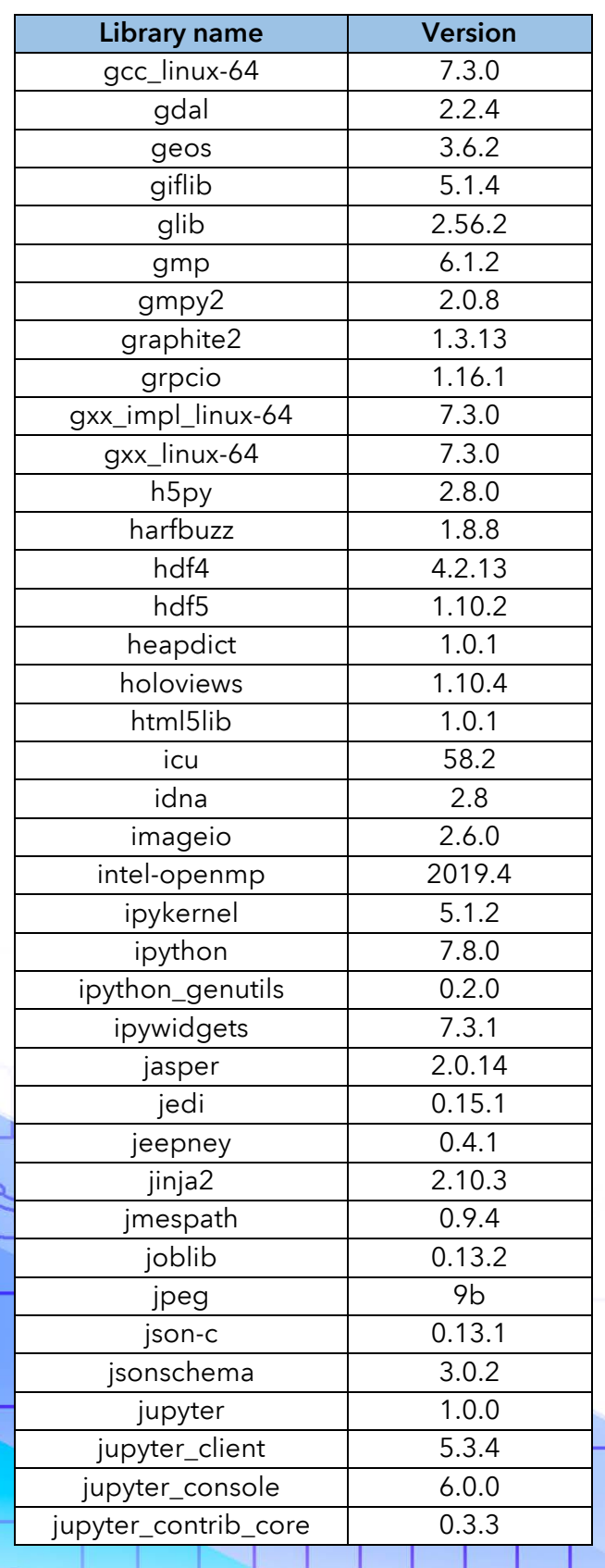

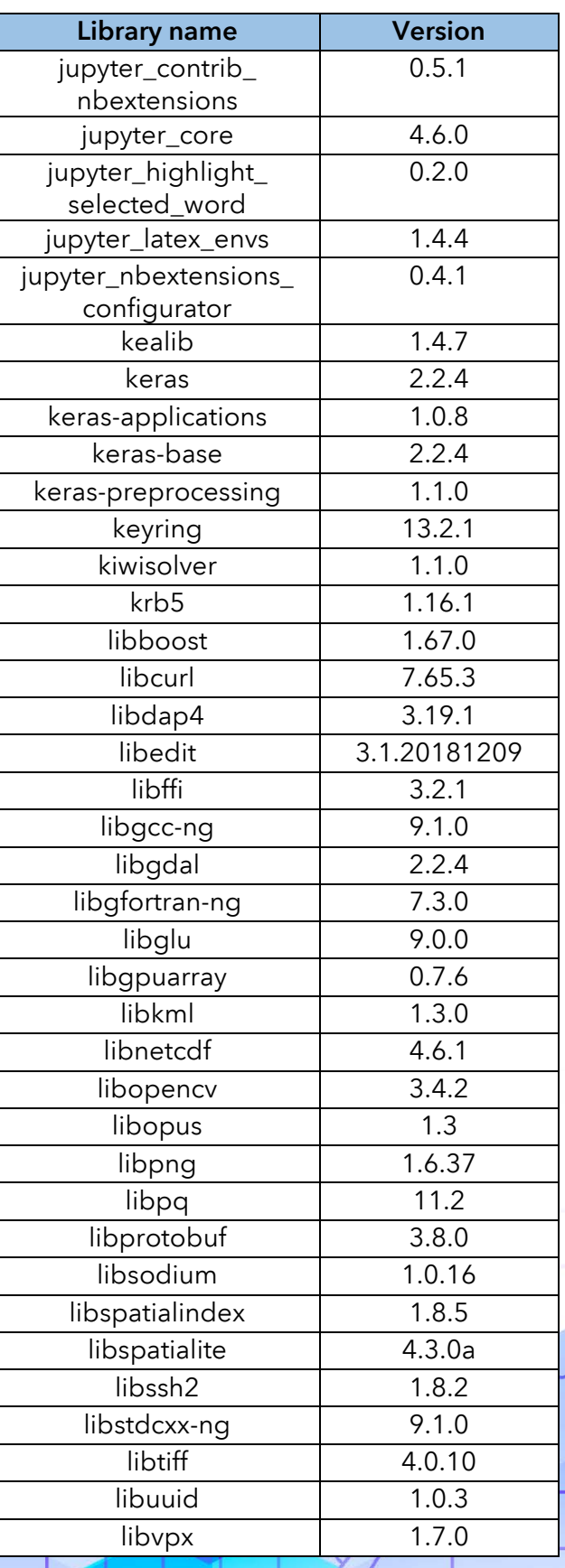

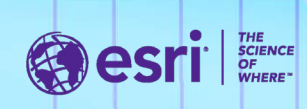

### Standard runtime v3.0 (page 3 of 4)

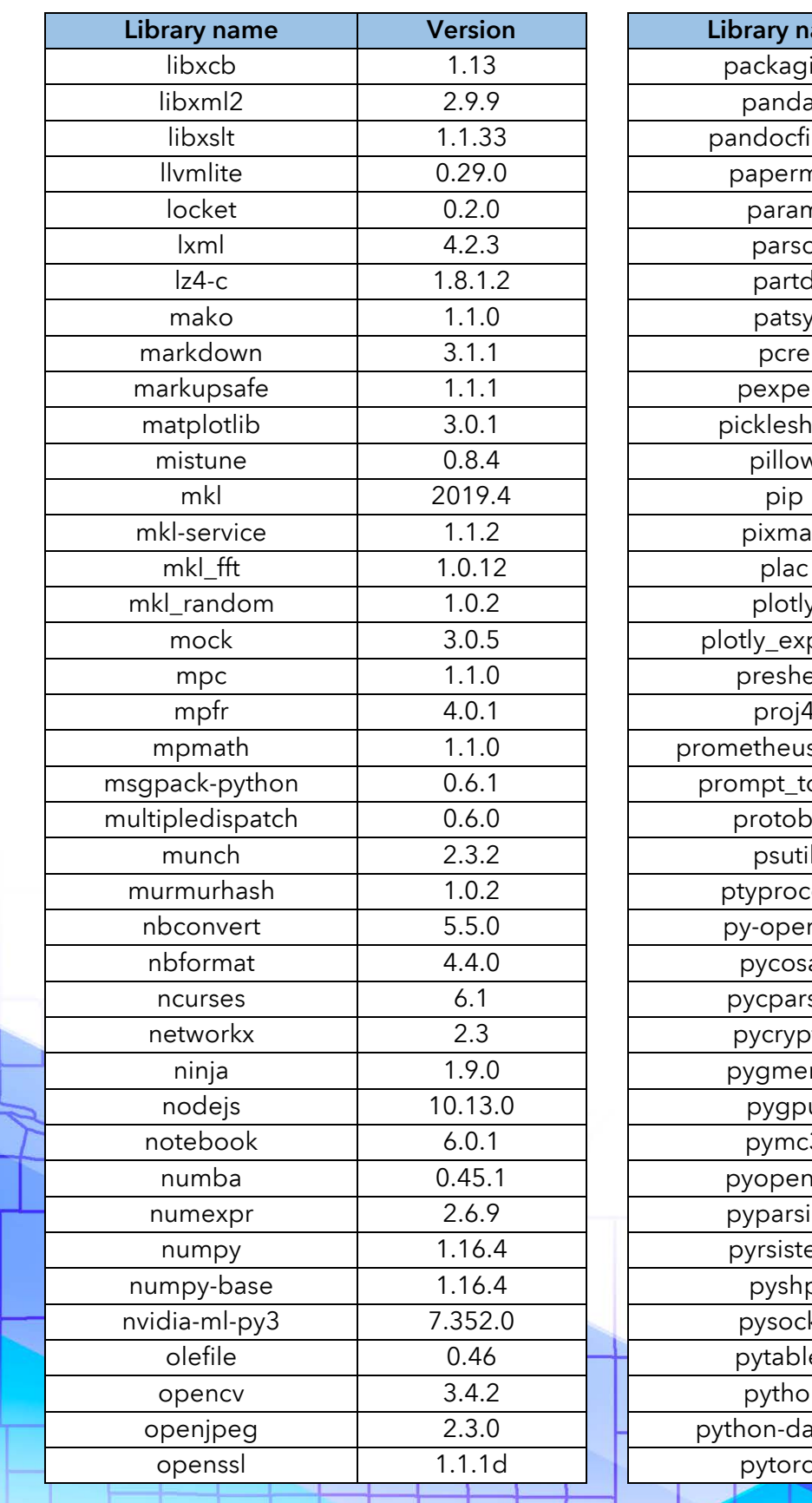

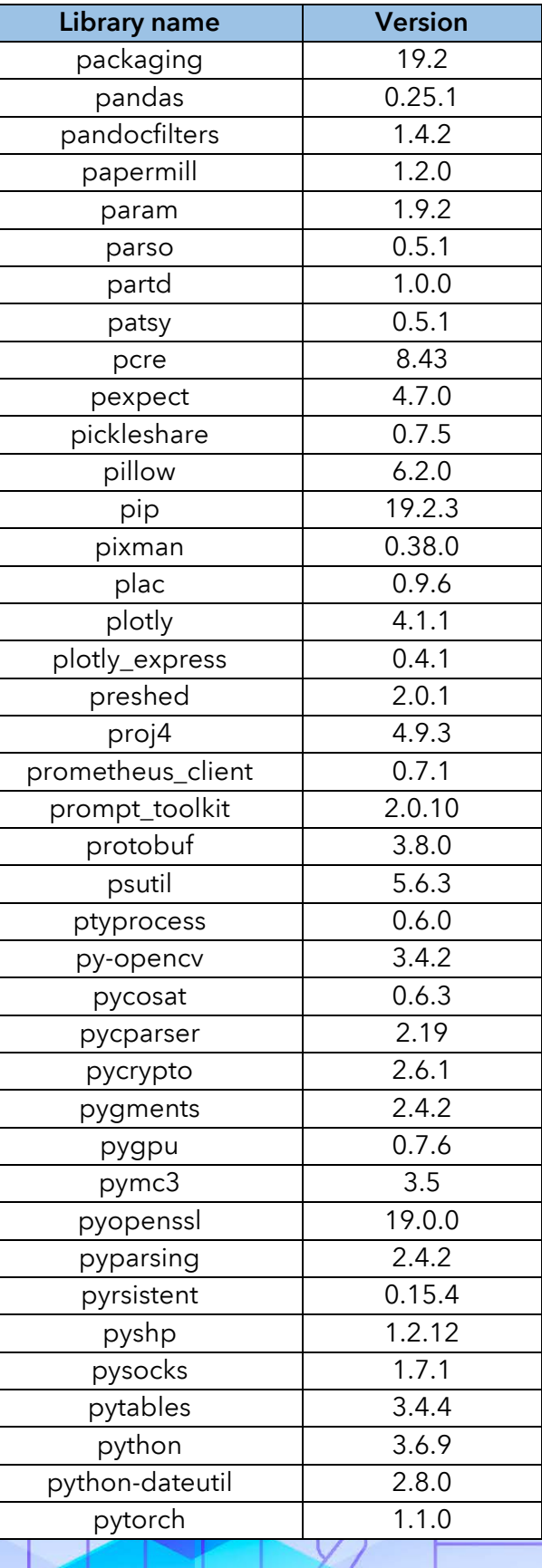

**Sesri** I

### Standard runtime v3.0 (page 4 of 4)

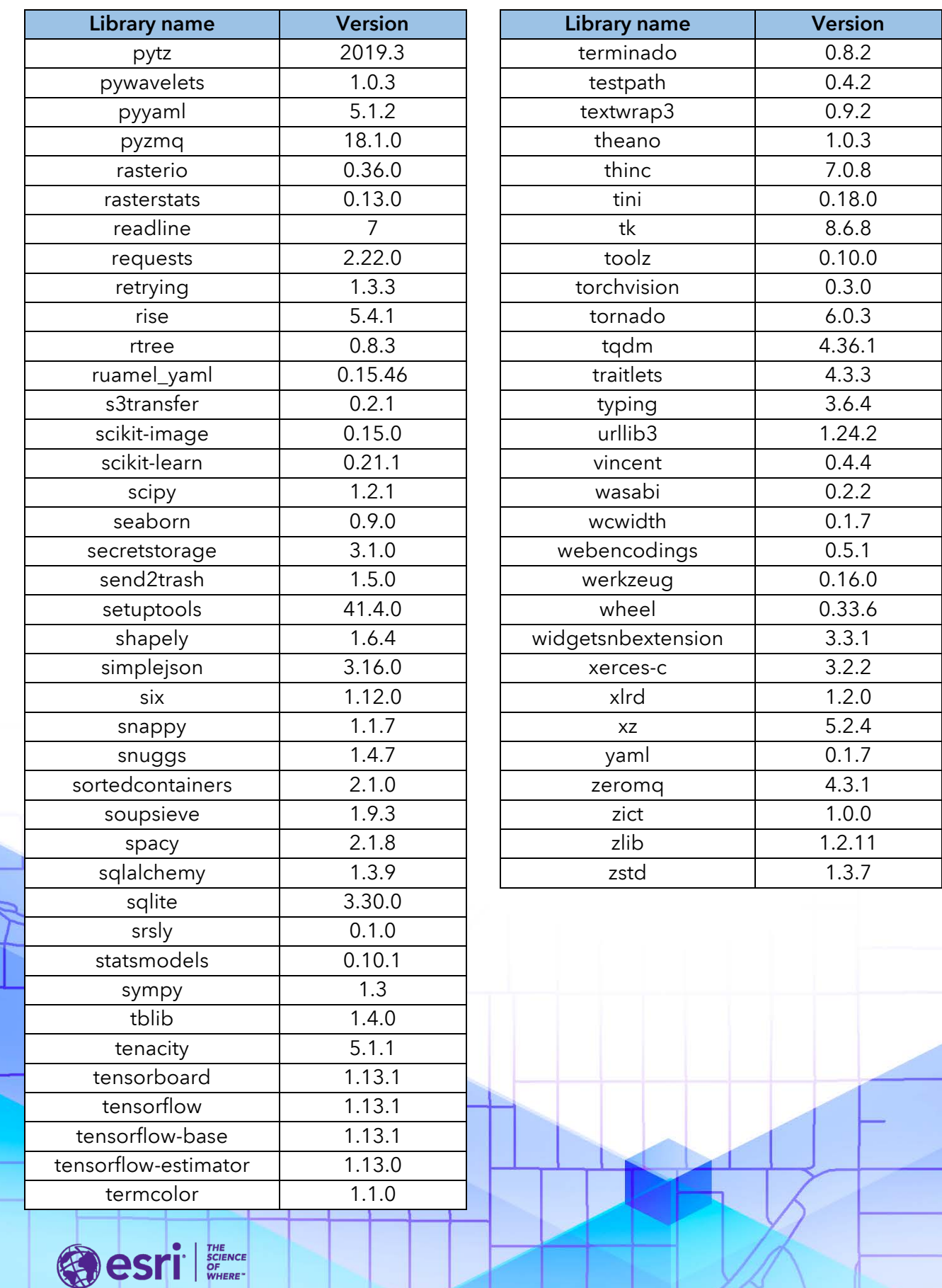

# ArcGIS Notebook Server Advanced runtime v3.0 ArcGIS Enterprise 10.8

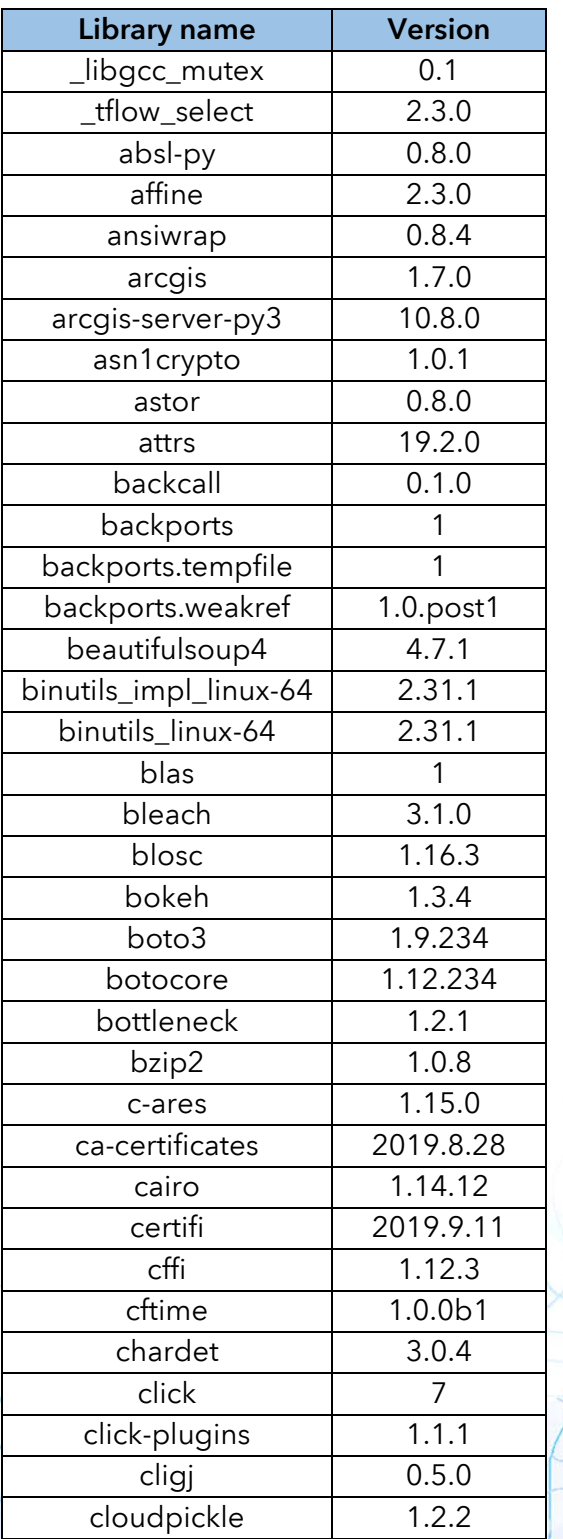

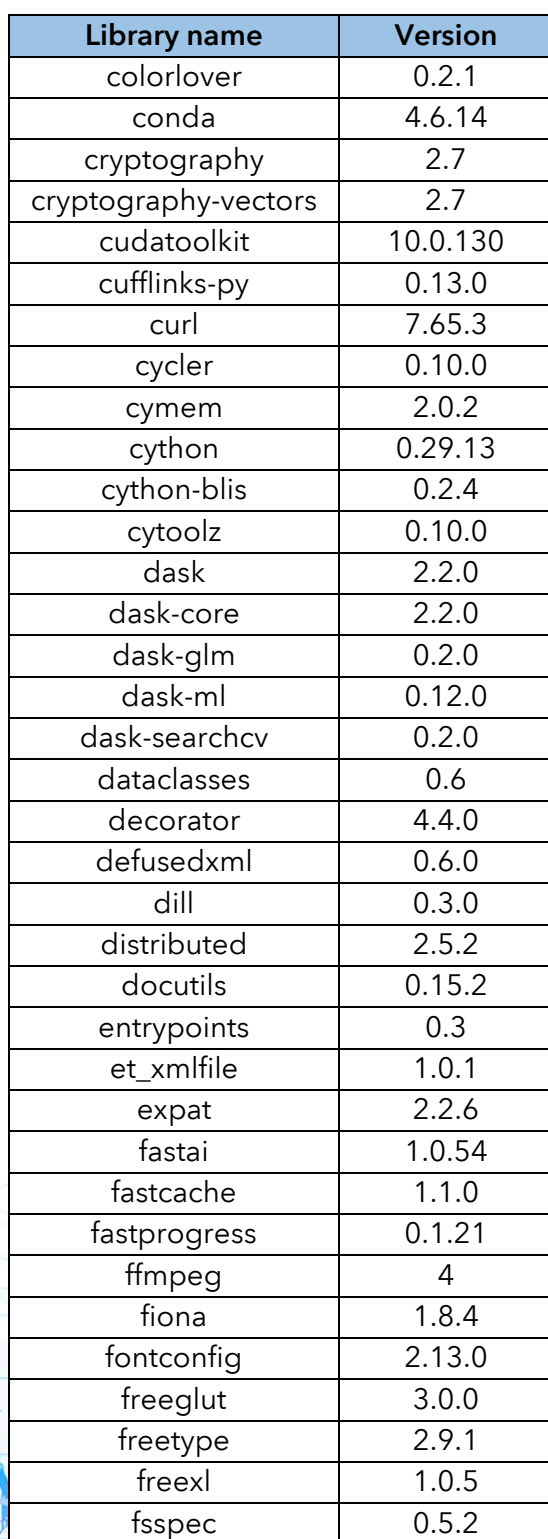

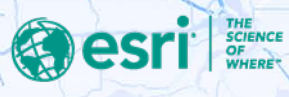

#### Advanced runtime v3.0 (page 2 of 4)

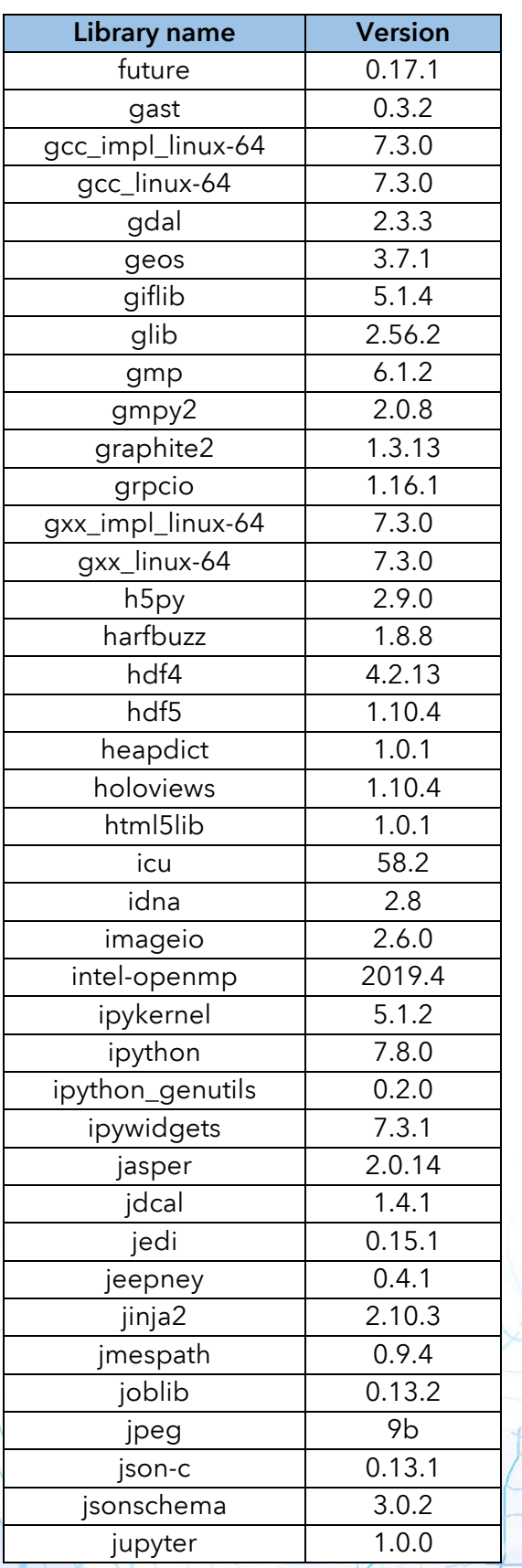

ū

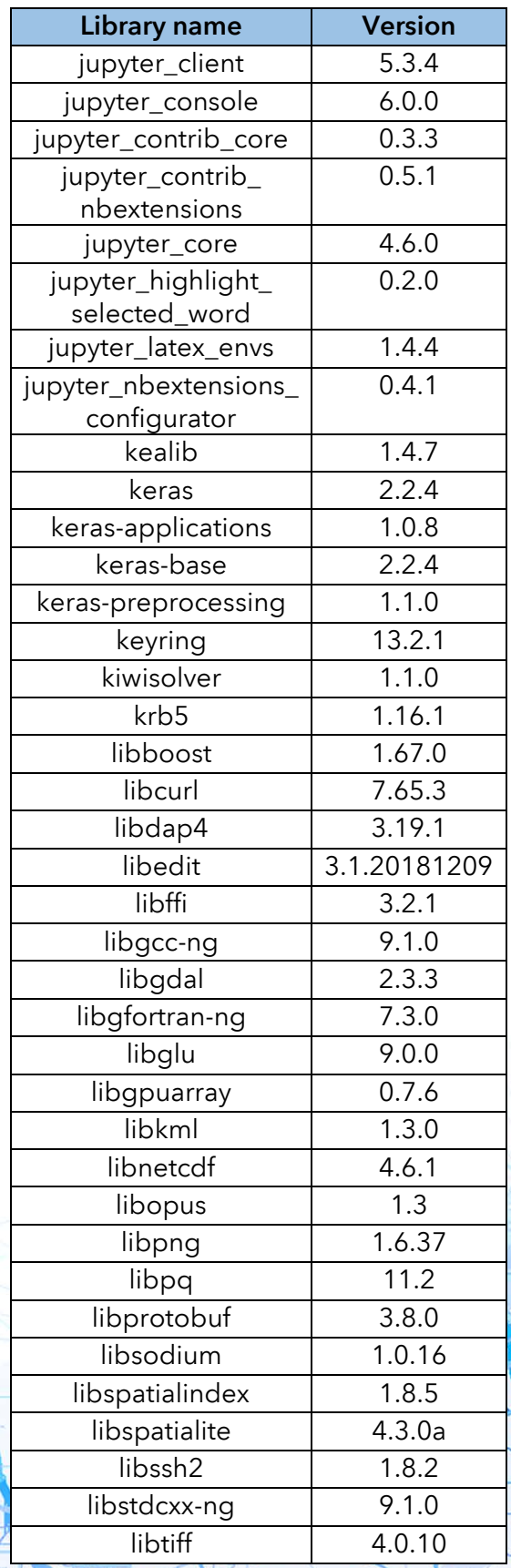

**esri SERIES** 

### Advanced runtime v3.0 (page 3 of 4)

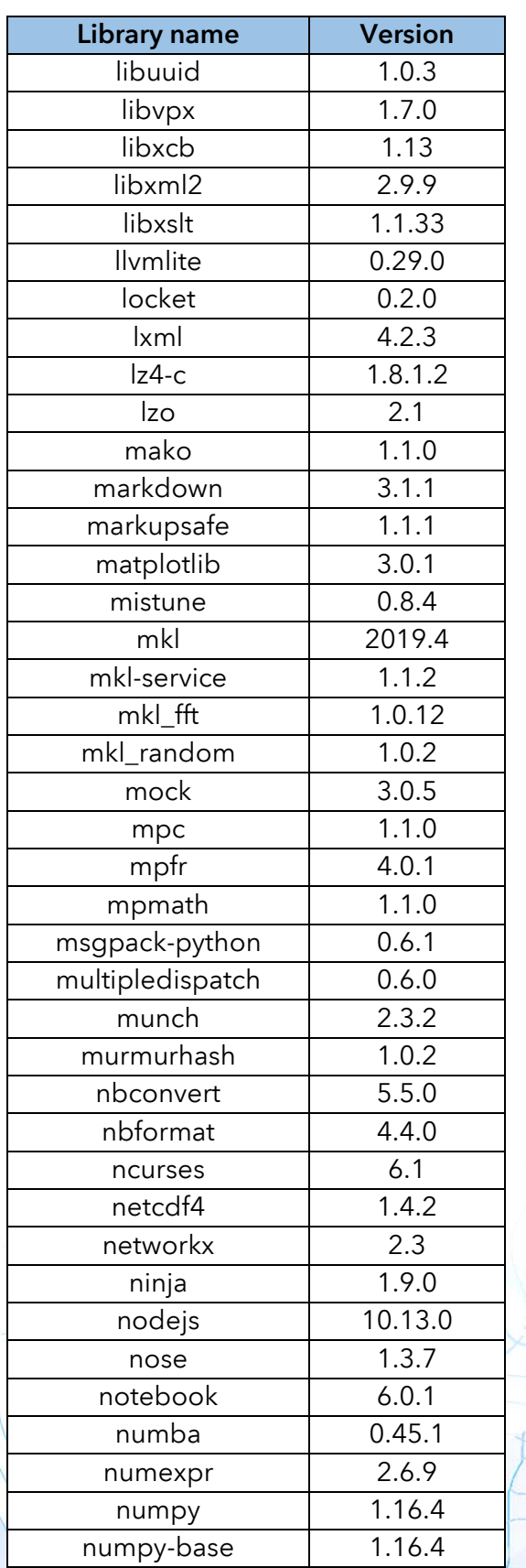

τ

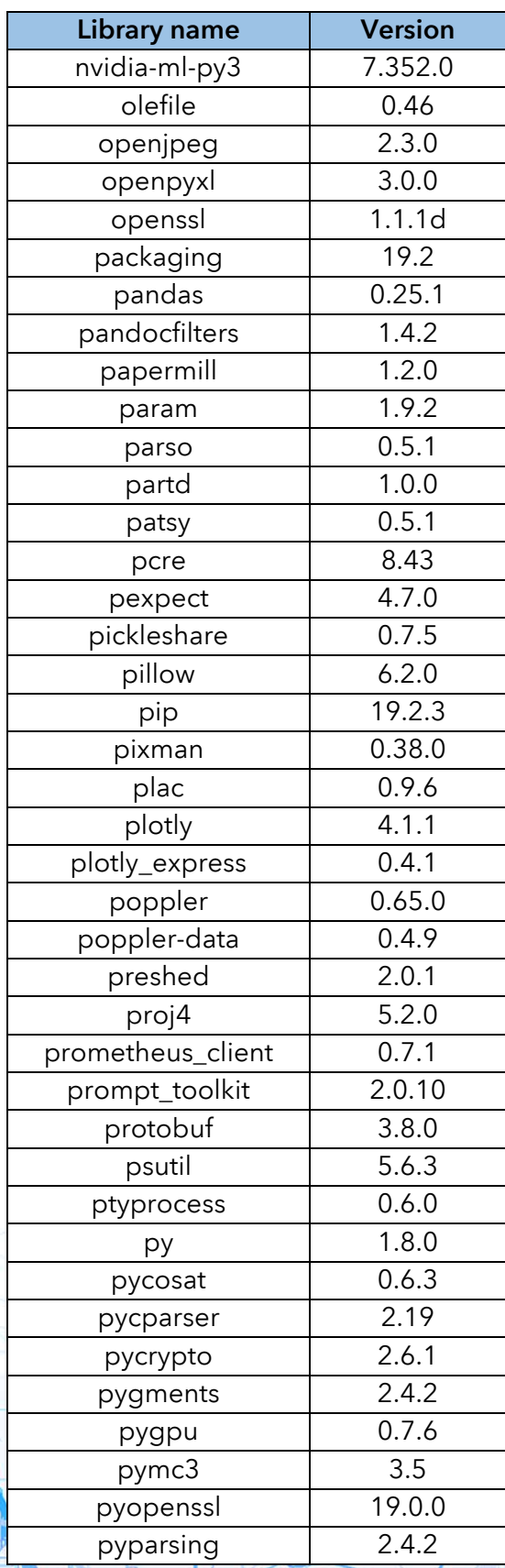

**SPIERRES** 

### Advanced runtime v3.0 (page 4 of 4)

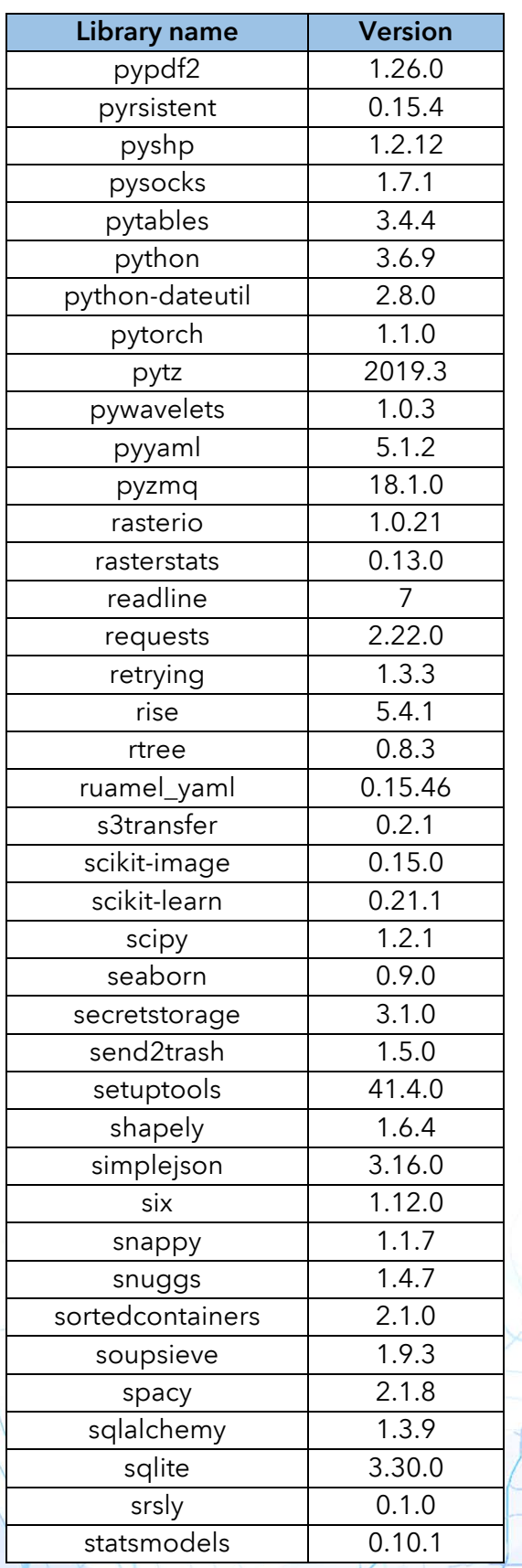

ū

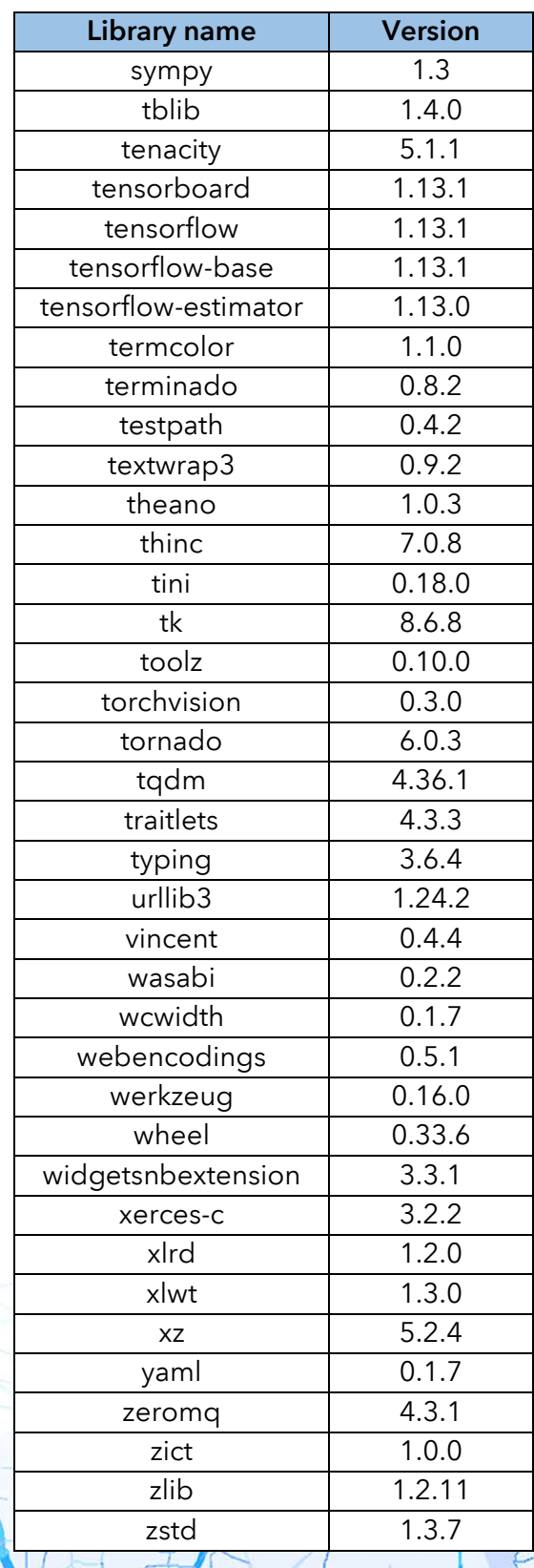

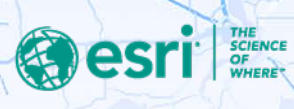